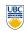

University of British Columbia CPSC 111, Intro to Computation 2009W2: Jan-Apr 2010 Tamara Munzner

Languages, Whitespace, Identifiers

Lecture 3. Mon Jan 11 2010

borrowing from slides by Kurt Eiselt, Wolfgang Heidrich, Alan Hu

http://www.cs.ubc.ca/~tmm/courses/111-10

News

- labs and tutorials start this week
- my office hours: Mon 4-5, or by appointment

**Review: Central Processing Unit** 

CPU executes instructions in a continuous cycle

memory of the next instruction to be executed

known as the "fetch-decode-execute" cycle

- in X661
- UBC CS news

Speakers: Managers from IBM, Microsoft, SAP, TELUS, Radical ... Date: Tues. Jan 12 ime: Panel: 5:15 – 6:15 pm Networking: 6:15 – 7:15 pm Location: DMP 110 for panel, X-wing ugrad lounge for networking

Department of Computer Science

**Drop-In Resume Edition** 

Mon. Jan 11

11 am - 2 pm

Location: Rm 255, ICICS/CS

Undergraduate Events

Industry Panel

Date:

Time:

**Tech Career Fair** Date:

Wed. Jan 13 10 am - 4 pm Time: Location: SUB Ballroom

Google Tech Talk Wed. Jan 13 Date: Time: 4 - 5 pmDMP 110

IBM Info Session

Location:

Date: Wed, Jan 13 5:30 - 7 pm Wesbrook 100 Location:

### **Reading This Week**

- Chap 1: 1.3-1.8
- Chap 2: 2.1-2.2, 2.5
- Chap 4: 4.1-4.2

#### **Review: Memory**

- Memory consists of a series of locations, each having a unique address, that are used to store programs and data
- When data is stored in a memory location, the data that was previously stored there is overwritten and destroyed. Each memory location stores one byte (or 8 bits) of data.
- Each bit is a 0 or a 1
- More on this soon Data values are 5802 stored in memory 5803 locations - more 5804 than one location 5805 may be used if the 5807

data is large.

CPU has dedicated memory locations known as registers

• One register, the program counter, stores the address in

### **Review: Computer Programming**

Input Devices Output Devices Central Processing Unit Computer Program Memory Mass Storage Devices

**Review: Machine Language** 

- First programming languages: machine languages
- Most primitive kind
- Sample machine language instruction
- Register: special purpose memory location inside CPU where real computation occurs

0000000001000100011000000100000 to what's and put it in this register register

- Difficult to write programs this way
- People created languages that were more readable

#### **Review: Assembly Language**

- Next: assembly languages
- Direct mappings of machine language instructions into helpful mnemonics, abbreviations
- Sample assembly language instruction
- Corresponds to machine language instructions

add r1,r2,r6

00000000001000100011000000100000 to what's and put it in this register register

**Review: Binary vs. Decimal Numbers** 

- decimal system numbers
- have digits 0, 1, 2, 3, 4, 5, 6, 7, 8, 9
- read from right to left:
- ones (10°), tens (10°), hundreds (10°), thousands (10°), ...
- ex: 4763 means 3\*10<sup>0</sup>+6\*10<sup>1</sup>+7\*10<sup>2</sup>+4\*10<sup>3</sup>
- the exponents count up from 0
- binary system numbers
- have digits 0, 1
- still read from right to left:
  - ones (2<sup>0</sup>), twos (2<sup>1</sup>), fours (2<sup>2</sup>), eights (2<sup>3</sup>), sixteens (2<sup>4</sup>), ...
  - ex: 10010111 means: 1\*20+1\*21+1\*22+0\*23+1\*24+0\*25+0\*26+1\*27
- = 1+2+4+16+128 = 151

#### Aside - Other Bases

- The same principle works for other bases
- For example, hexadecimal (base 16)
  - uses digits 0,1,2,3,4,5,6,7,8,9,A,B,C,D,E,F
- A-F correspond to values 10-15
- Example:

C350

Means:

 $0*16^{0} + 5*16^{1} + 3*16^{2} + 12*16^{3}$ 

= 5\*16 + 3\*256 + 12\*4096 = 50.000

**Assembly Language** Assembly language program converted into

corresponding machine language instructions by another program called an assembler

assembly language add r1,r2,r6

000000000100010001100000100000 what's to what's and put it in this in this in this register register register

#### **Assembly Language**

- Both machine and assembly languages pose big challenges for programmers
- Difficult to read and write
- Difficult to remember
- Each instruction does very little
- Takes lots of instructions just to get something simple done
- Every machine or assembly language good for only one type of computer
- Different to program IBM than Honeywell than Burroughs..

#### **High-Level Language**

- Next step: development of high-level languages
- You may have heard of some
- Fortran, COBOL, Lisp, BASIC, C, C++, C#, Ada, Perl, Java, Python, Ruby, Javascript
- High-level languages intended to be easier to use still a long way from English.
- A single high-level instruction gets more work done than a machine or assembly language instruction.
- Most high-level languages can be used on different computers

#### Java

- Java is the high-level language we'll use.
  - Modern, widely used, portable, safe.
- Developed by Sun in early 1990s
  - Originally intended for set-top boxes
  - Retargeted for the Web

#### **High-Level Language**

- Example of a high-level instruction
- A = B + C
- Tells computer to
  - go to main memory and find value stored in location called B
- go to main memory and find value stored in location called C
- add those two values together
- store result in memory in location called A

14

15

11

machine language

#### **High-Level Language**

- Must be translated into machine language so the computer can understand it.
- High-level instruction: A = B + C becomes at least four machine language instructions!
  - 0001000000100000000000000000
     load B

     0001000001000000000000000000
     load C

     00000000001000100011000000100000
     add them

     00010100110000000000000000
     store in A
- How?
- You could translate it as you go (interpreter).
- You could translate it in advance (compiler)

17

21

25

#### **Interpreters and Compilers**

- An interpreter translates the high-level language into machine language on-the-fly, executing the instructions as it goes.
- A compiler translates the high-level language program all at once in advance.
- Both compilers and interpreters are themselves computer programs.
- Which is better?
  - Remember George and Stephen in France?

18

### Java Does Both!

```
Your Program.java
(Java)

java
Compiler

JVM on MacOS

your Program.class
(Java Bytecodes)

JVM on Windows

Windows PC

Macintosh

SPARC Server
```

### A Simple Java Program

```
// Our first Java program.
/* Traditionally, one's first program in a new
language prints out "Hello, World!"
*/
class HelloTester {
  public static void main(String[] args) {
    System.out.println("Hello, World!");
  }
}
```

\_\_

#### Sample Java Application Program

```
// Oreo.java Author: Kurt Eiselt
// Demonstrating simple Java programming concepts while
// revealing one of Kurt's many weaknesses

public class Oreo
{
// demand Oreos
// // demand Oreos
// class oreo
(
System.out.println ("Feed me more Oreos!");
}
}
```

### Sample Java Application Program

Comments ignored by Java compiler

```
// Oreo.java Author: Kurt Eiselt
// Demonstrating simple Java programming concepts while
// revealing one of Kurt's many weaknesses
//*

public class Oreo
{
    // demand Oreos
    //
    public static void main (String[] args)
    {
        System.out.println ("Feed me more Oreos!");
    }
```

#### **Sample Java Application Program**

Comments could also look like this

```
Oreo.java Author: Kurt Eiselt

Demonstrating simple Java programming concepts while revealing one of Kurt's many weaknesses

//

public class Oreo
{
    /* demand Oreos */
    public static void main (String[] args)
    {
        System.out.println ("Feed me more Oreos!");
    }
}
```

#### Sample Java Application Program

```
public class Oreo
{
  public static void main (String[] args)
  {
    System.out.println ("Feed me more Oreos!");
  }
}
```

**Sample Java Application Program** 

public static void main (String[] args)

System.out.println ("Feed me more Oreos!");

- Comments are important to people
  - But not to the compiler
- Compiler only cares about

### Sample Java Application Program

```
public class Oreo
{
  public static void main (String[] args)
  {
     System.out.println ("Feed me more Oreos!");
  }
}
```

- Whole thing is the definition of a class
  - Package of instructions that specify
    - what kinds of data will be operated on
    - what kinds of operations there will be
  - Java programs will have one or more classes
    - For now, just worry about one class at a time

## Sample Java Application Program

```
public static void main (String[] args)
{
    System.out.println ("Feed me more Oreos!");
}
}
```

- Instructions inside class definition grouped into one or more procedures called methods
  - group of Java statements (instructions) that has name, performs some task
- All Java programs you create will have main method where program execution begins

good enough for now

expand on these definitions as class continues

System.out.println ("Feed me more Oreos!");

These class and method definitions are incomplete

Sample Java Application Program

public static void main (String[] args)

nublic class Oreo

 Words we use when writing programs are called identifiers

except those inside the quotes

, |

23

```
public class Oreo
{
  public static void main (String[] args)
  {
    System.out.println ("Feed me more Oreos!");
  }
}
```

Sample Java Application Program

Kurt made up identifier Oreo

# Sample Java Application Program public class Oreo (

```
public class Oreo
{
  public static void main (String[] args)
  {
     System.out.println ("Feed me more Oreos!");
  }
}
```

- Other programmers chose identifier System.out.println
  - they wrote printing program
  - part of huge library of useful programs that comes with Java

### Sample Java Application Program

- Special identifiers in Java called reserved words
- don't use them in other ways

#### **Reserved Words**

- Get familiar with these
  - But you don't need to memorize all 52 for exam

```
abstract
            do
                                                 throw
                                     private
boolean
            double
                         implements
                                     protected
                                                 throws
break
            else
                         import
                                     public
                                                 transient
byte
            enum
                         instanceof
                                     return
                                                 true
             extends
                         interface
catch
            false
                                     static
                                                 void
                                     strictfo
                                                 volatile
class
            finally
                        nativo
                                     super
                                                 while
            float
                                     switch
const
                         new
            for
                                     synchronized
default
            goto
                        package
                                     this
```

29

30

26

# **Identifiers**

- Identifier must
- Start with a letter and be followed by
- Zero or more letters and/or digits
- Digits are 0 through 9.
- Letters are the 26 characters in English alphabet
  - both uppercase and lowercase
  - plus the \$ and
- also alphabetic characters from other languages

- Letters are the 26 characters in English alphabet
- both uppercase and lowercase
- plus the \$ and

Start with a letter and be followed by

■ Zero or more letters and/or digits

Digits are 0 through 9.

**Identifiers** 

Identifier must

- also alphabetic characters from other languages • Which of the following are not valid identifiers?
- userName user name \$cash 2ndName

note first name note2 **Identifiers** 

- Identifier must
- Start with a letter and be followed by
- Zero or more letters and/or digits
- Digits are 0 through 9.
  - Letters are the 26 characters in English alphabet both uppercase and lowercase

  - plus the \$ and
  - also alphabetic characters from other languages
- Which of the following are not valid identifiers?

userName user name \$cash \_note\_ first name user.age note2 Identifiers

- Java is case sensitive
- Oreo oreo OREO 0reo
- are all different identifiers, so be careful
- common source of errors in programming

#### Identifiers

- Java is case sensitive
- Oreo oreo OREO 0reo
- are all different identifiers, so be careful common source of errors in programming
- are these all valid identifiers?

Identifiers

- Creating identifiers in your Java programs Remember other people read what you create
- Make identifiers meaningful and descriptive for both you and them
- No limit to how many characters you can put in your
  - but don't get carried away

```
public class ReallyLongNamesWillDriveYouCrazyIfYouGoOverboard
 public static void main (String[] args)
```

System.out.println ("Enough already!"); 38 White Space

```
// Oreo.java
        Author: Kurt Eiselt
public class Oreo
 public static void main (String[] args)
  System.out.println ("Feed me more Oreos!");
```

**White Space** 

**White Space** 

White space

```
// Oreol.java Author: Kurt Eiselt
// Demonstrating mediocre use of white space
public class Oreol
public static void main (String[] args)
System.out.println ("Feed me more Oreos!");
```

**White Space** 

// Oreo2.java Author: Kurt Eiselt // Demonstrating bad use of white space public class Oreo2 { public static void main (String[]

**White Space** 

```
Author: Kurt Eiselt
// Demonstrating totally bizarre use of white space
  public
      Oreo3
 public static
void main (String[] args)
 System.out.println ("Feed me more Oreos!")
```

public Oreo4 **White Space** 

//\*\*\*\*\*\*\*\*\*\*\*\*\*\*\*\*

Author: Kurt Eiselt 

public static main String[] args

("Feed me more Oreos!")

System.out.println

39

43

47

 White space does not affect how program runs Use white space to format programs we create so they're

Blanks between identifiers and other symbols

Tabs and newline characters are included.

easier for people to understand

### **Program Development**

- Use an editor to create your Java program
- often called source code
- code used interchangeably with program or instructions in the

args) { System.out.println ("Feed me more Oreos!"); }

- Another program, a compiler or an interpreter, translates source code into target language or object code, which is often machine language
- Finally, your computer can execute object code

results translating

### Compiling and Running

- Let's try it!
  - command line for now
  - later we'll use Eclipse
  - integrated development environment (IDE)

#### **Syntax**

- Rules to dictate how statements are constructed.
- Example: open bracket needs matching close bracket If program is not syntactically correct, cannot be translated by
- Different than humans dealing with natural languages like English. Consider statement with incorrect syntax (grammar)

for weeks, rained in Vancouver it hasn't

we still have pretty good shot at figuring out meaning

#### **Semantics**

- What will happen when statement is executed
- Programming languages have well-defined semantics, no ambiguity
- Different than natural languages like English. Consider
- Mary counted on her computer.
- How could we interpret this?
- Programming languages cannot allow for such ambiguities or computer would not know which interpretation to execute

46

#### **Errors**

- Computers follows our instructions exactly
- If program produces the wrong result it's the programmer's fault
  - unless the user inputs incorrect data
  - then cannot expect program to output correct results: "Garbage in, garbage out" (GIGO)
- Debugging: process of finding and correcting errors
- Unfortunately can be very time consuming!

53

**Errors** 

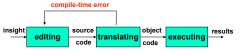

- Error at compile time (during translation)
  - you did not follow syntax rules that say how Java elements must be combined to form valid Java statements

# **Errors**

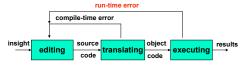

- Error at run time (during execution)
  - Source code compiles

**Memory Recap** 

used to store programs and data

data is overwritten and destroyed

5802

5804

5805

5806

5807

Address'

5803 1011010

- Syntactically (structurally) correct
- But program tried something computers cannot do

Memory: series of locations, each having a unique address,

When data is stored in a memory location, previously stored

\*For total accuracy, these addresses should be binary numbers, but you get the idea, no? 55

Data values are

stored in memory

than one location

data is large

may be used if the

locations - more

Each memory location stores one byte (8 bits) of data

- like divide a number by zero.
- Typically program will crash: halt prematurely

logical error run-time error compile-time error source object Logical error

51

**Errors** 

- Source code compiles
- Object code runs
- But program may still produce incorrect results because logic of your program is incorrect
  - Typically hardest problems to find

#### **Errors**

- Let's try it!
- usually errors happen by mistake, not on purpose...

### **Memory and Identifiers**

- Example of a high-level instruction • A = B + C
- Tells computer to
- go to main memory and find value stored in location called B
- go to main memory and find value stored in location called C
- add those two values together
- store result in memory in location called A
- Great! But... in reality, locations in memory are not actually called things like a, b, and c.

#### **Memory and Identifiers**

- So what's with the a, b, and c?
  - Machine language uses actual addresses for memory locations
  - High-level languages easier
    - Avoid having to remember actual addresses.
    - Invent meaningful identifiers giving names to memory locations where important information is stored
- pay rate and hours worked vs. 5802 and 5806
  - Easier to remember and a whole lot less confusing!

#### Memory and Identifiers: Variables

- Variable: name for location in memory where data is stored like variables in algebra class
- pay\_rate, hours\_worked, a, b, and c are all variables
- Variable names begin with lower case letters
- Java convention, not compiler/syntax requirement
- · Variable may be name of single byte in memory or may refer to a group of contiguous bytes
- More about that next time

#### **Programming With Variables**

```
// Test.java
    // Our first use of variables!
   public class Test
        public static void main (String[] args)
           System.out.println ("The answer is " + a):
Let's give it a try..
```

#### **Programming With Variables**

```
// Test.java
   // Our first use of variables!
   public class Test
       public static void main (String[] args)
          System.out.println ("The answer is " + a);

    Let's give it a try...

  b and c cannot be found!
```

need to assign values

**Data Types** 

63

### **Programming With Variables: Take 2**

```
// Test2.java
// Our second use of variables!
public class Test2
    public static void main (String[] args)
       System.out.println ("The answer is " + a);
```

**Programming With Variables: Take 3** 

//\*\*\*\*\*\*\*\*\*\*\*\*\*\*\*\*\*\*\*\*\*\*\*\*\*\*\*\*\*\*\*\*\*\*

### **Programming With Variables: Take 2**

```
//*********
// Test2.java
              Author: Kurt
// Our second use of variables!
public class Test2
    public static void main (String[] args)
       b = 3;
       c = 5;
       a = b + c;
       System.out.println ("The answer is " + a);
such a lazy computer, still can't find symbols...
```

#### Now What?

b

С

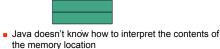

memory

62

are they integers? characters from the keyboard? shades of gray? or....

00000011

00000101

- Java requires that we tell it what kind of data it is working with
- For every variable, we have to declare a data type
- Java language provides eight primitive data types i.e. simple, fundamental
- For more complicated things, can use data types created by others provided to us through the Java libraries
- More soon for now, let's stay with the primitives
- We want a, b, and c to be integers. Here's how we do it..

// Test3.java Author: Kurt // Our third use of variables! public class Test3 public static void main (String[] args) int a; //these int h: //are int c; //variable declarations c = 5; System.out.println ("The answer is " + a);

#### **Primitive Data Types: Numbers**

| Туре   | Size    | Min                              | Max                             |
|--------|---------|----------------------------------|---------------------------------|
| byte   | 1 byte  | -128                             | 127                             |
| short  | 2 bytes | -32,768                          | 32,767                          |
| int    | 4 bytes | -2,147,483,648                   | 2,147,483,647                   |
| long   | 8 bytes | -9,223,372,036,854,775,808       | 9,223,372,036,854,775,807       |
| float  | 4 bytes | approx -3.4E38 (7 sig.digits)    | approx 3.4E38 (7 sig.digits)    |
| double | 8 bytes | approx -1.7E308 (15 sig. digits) | approx 1.7E308 (15 sig. digits) |

- Six primitives for numbers
  - integer vs. floating point
  - fixed size, so finite capacity

#### **Primitive Data Types: Non-numeric**

- Character Type
  - named char
  - Java uses the Unicode character set so each char occupies 2 bytes of memory.
- Boolean Type

65

- named boolean
- Variables of type boolean have only two valid values true and false
- Often represents whether particular condition is true
- More generally represents any data that has two states
  - yes/no, on/off

**Primitive Data Types: Numbers** 

|  | Type   | Size    | Min                              | Max                             |
|--|--------|---------|----------------------------------|---------------------------------|
|  | byte   | 1 byte  | -128                             | 127                             |
|  | short  | 2 bytes | -32,768                          | 32,767                          |
|  | int    | 4 bytes | -2,147,483,648                   | 2,147,483,647                   |
|  | long   | 8 bytes | -9,223,372,036,854,775,808       | 9,223,372,036,854,775,807       |
|  | float  | 4 bytes | approx -3.4E38 (7 sig.digits)    | approx 3.4E38 (7 sig.digits)    |
|  | double | 8 bytes | approx -1.7E308 (15 sig. digits) | approx 1.7E308 (15 sig. digits) |

- Primary primitives are int and double
  - Just worry about those for now

Questions?